# **Excel 365 Avancé**

Fonctions avancées et gestion de données

Programme standard : Réf : Excel-2 | Durée : 2 jours / 14h (Programme sur mesure en intra, nous consulter)

# **Objectifs évaluables**

**Intra et inter à distance**

- Effectuer des calculs élaborés
- Établir des liaisons entre tableaux Excel
- Utiliser les fonctionnalités avancées des listes de données
- Mettre en forme des graphiques Excel
- Analyser les résultats avec les tableaux croisés dynamiques.

### **Niveau requis**

**Intra sur site**

Avoir suivi la formation Excel Initiation ou avoir les connaissances équivalentes.

### **Public**

Utilisateurs ayant besoin de concevoir et d'exploiter des tableaux de calculs complexes et des listes de données avec Excel.

**Inter à distance : 700€ Net de TVA / stagiaire**

### **Méthode pédagogique**

Toutes les formations sont animées par Michel RUER, Formateur Consultant depuis 1999. Alternance d'exposés théoriques, transfert d'expérience, exercices de synthèse en fin de module. Intra sur mesure : co-construction du programme, travail sur vos documents, accompagnement.

# **Suivi de l'action de formation**

- Audit préformation : par téléphone, tests d'évaluation et grilles de positionnement.
- Tour de table : expression des attentes, besoins et objectifs visés. Bilan en fin de journée.
- Emargement par demi-journée par le stagiaire et le formateur.
- Attestation de fin de formation.
- Evaluation à chaud : tests d'évaluation, questionnaire de satisfaction. Compte rendu du formateur.
- Evaluation à froid : participant + manager, 1 mois après mise en application en entreprise.

## **Moyens pédagogiques**

- Supports de cours et exercices : pdf ou papier.
- Assistance téléphonique et mail pendant 6 mois.

## **Modalités de la formation**

- En présentiel : intra dans vos locaux.
- En classe à distance : intra ou inter-entreprise.
- En mode hybride : présentiel + distanciel. Exemple : formation + accompagnement.

Pour un groupe en intra, l'entreprise met à disposition une salle équipée d'un vidéoprojecteur ou TV. Personne en Situation de Handicap : un entretien préalable avec la personne et le service RH statuera sur la faisabilité de la formation (matériel adapté, accessibilité de la salle, repas, rythme et compatibilité avec les autres participants)

**Formation à distance** : les participants vérifient avant la formation leur connexion internet, le son, la vidéo. Le logiciel sera installé avant la formation.

Maximum de 6 participants conseillé par session.

Délais d'accès à une session : 15 jours ouvrés.

Horaires : 9h00 - 12h30 / 13h30 - 17h00 (modifiables sur demande).

- 2 pauses de 15mn sont aménagées le matin et l'après-midi.
- Toutes les modalités sont accessibles en ligne pour chaque programme : www.ruer-formation.fr

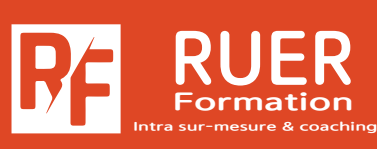

Assistance technique et pédagogique : Michel RUER Email : contact@ruer-formation.fr Téléphone : 06 37 77 69 72

RUER FORMATION 1 Clos Les Grandes Terres

01800 LOYES - SIRET : 422891853 00026 - APE: 8559A Enregistré sous le numéro: 82 01 01599 01. Cet enregistrement ne vaut pas agrément de l'Etat

# **Excel 365 Avancé**

# Fonctions avancées et gestion de données

Programme standard : Réf : Excel-2 | Durée : 2 jours / 14h

(Programme sur mesure en intra, nous consulter)

# **Module 1 - Formules et fonctions avancées dans Excel**

Révision de la notion de références relatives / absolues (\$) Nommer des cellules et utiliser les noms dans les formules Fonctions de recherche Fonctions conditionnelles (SI, ET, OU, SI.CONDITIONS\*, SI.MULTIPLE\*) Fonctions statistiques conditionnelles (SOMME.SI, MAX.SI, MIN.SI\*) Fonctions de calculs de date et heure Mise en forme conditionnelle

# **Module 2 - Etablir des liens entre les tableaux Excel**

Etablir une liaison Calculs entre feuilles Consolidation

**Intra sur site**

**Intra et inter à distance**

# **Module 3 - Hiérarchisation de données par le mode plan d'Excel**

Utiliser les symboles du plan Structurer les données (créer, modifier, supprimer un plan) Exploiter l'affichage du plan

# **Module 4 - Fonctionnalités avancées des listes de données dans Excel**

Utilisation du remplissage instantané\* Filtres personnalisés Excel Filtrage des données à l'aide de segments Valeurs vides et doublons Zone de critères Filtre et copie de lignes par zone de critères Statistiques avec zone de critères Présentation des relations entre tableaux\*

# **Module 5 - Analyser grâce au tableau croisé dynamique**

Notion et création de tableau croisé dynamique avec Excel Outil d'aide au choix du tableau croisé dynamique\* Loupe d'analyse rapide\* Modification d'un tableau croisé dynamique dans Excel Sélection / copie / déplacement / suppression d'un tableau croisé dynamique Disposition / mise en forme d'un tableau croisé dynamique Filtrer dynamiquement avec les Segments Insérer une chronologie\*

# **Module 6 - Les graphiques avec Excel**

Révision sur la conception d'un graphique Utilisation de l'assistant choix\* Ajout d'un élément et d'une série Changement de type de graphique sur l'une des séries Gestion des axes Les graphiques Sparklines ou courbes de tendances Graphique croisé dynamique Diagrammes hiérarchiques : Compartimentage\*, Rayons de soleil\* Graphiques «cascade et boursiers» : Cascade\* Graphiques statistiques : Histogramme\*, Pareto\*, Zone et valeur\* Graphique de type Entonnoir\*\* Introduction aux Cartes\* et aux Cartes 3D\*

\* Améliorations ou nouveautés apportées par la version 2016

\*\* Disponible avec un abonnement «Office 365» ou une plateforme SharePoint disposant des Web Apps (Office Online)

Assistance technique et pédagogique : Michel RUER Email : contact@ruer-formation.fr Téléphone : 06 37 77 69 72

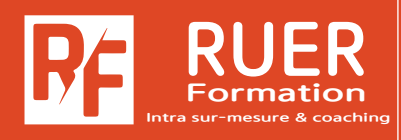